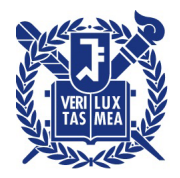

## 산학협력단

수신 수신자 참조

(경유)

제목 사업공고 내 자격요건이 있는 사업신청 시 업무처리 절차 안내

- 1. 관련: 산학협력단 관리본부-160273(2021.7.20.)
- 2. 산학협력단의 별도 안내가 없는 정부기관 등의 사업공고 중 자격요건이 있는 사업에 대하여 붙임의 절차에 따라 처리하오니, 업무에 참고하여 주시기 바랍니다.
	- 가. 자격요건: 기관당 신청 수 제한 (기관당 또는 분야당 1개 등)
	- 나. 업무처리 절차
	- (참여의사 알림) 공고 내 제출마감일 7일 전(휴일제외)까지 산단 담당자 이메일로 참여의사 알림
	- (신청기간) 공고 내 제출마감일 5일 전(휴일제외)까지 공문으로 제출

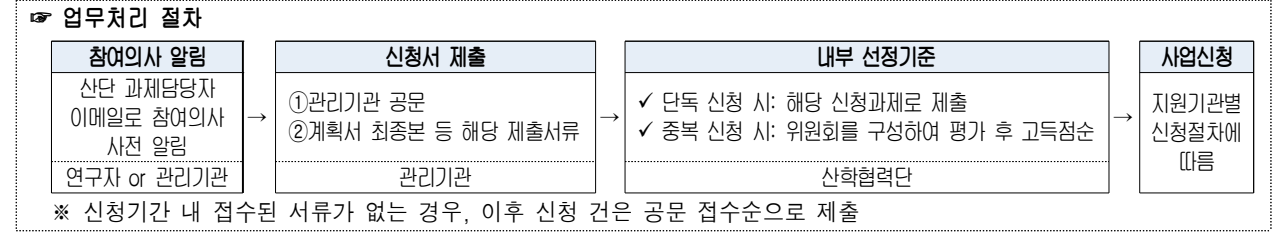

- 붙임 1. 사업공고 내 자격요건이 있는 사업신청 시 업무처리 절차 1부.
	- 2. 정부기관 등 용역과제 입찰 신청방법 1부. 끝.

서 울 대 학 교 산 학 협 력 수신자 교육기구, 4단계 BK21사업 교육연구단, 국가지원연구센터, 대학주관연구소부부주관연구소, 산학협력단 연건분원장 2022.5.12.

사원 수 <mark>과 지낭 기계 부장 **박혜란** 기</mark>계 대표 시설 실장

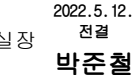

협조자

시행 연구비관리실-112729 (2022.5.12.) 접수 () 우 08826 서울시 관악구 관악로 1 서울대학교 /http://snurnd.snu.ac.kr 전화 02-880-2034 전송 02-888-2029 / parkjinang@snu.ac.kr / 공개